## SAP ABAP table /SLOAP/TEXT 2 {SLOAS text mappings - using SAP documentation}

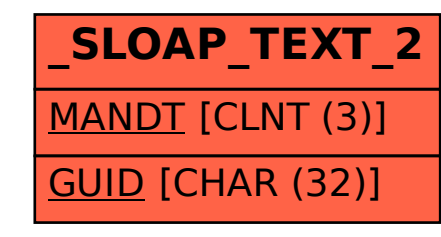